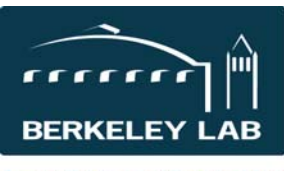

### **Lawrence Berkeley National Laboratory**

Quick Reference Sheet: #eSR6505 Advances on Amendments

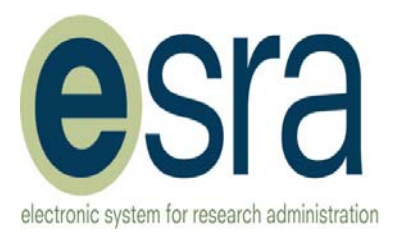

**CO: Reviews Award information** and confirms the Advance Invoice information is complete and current.

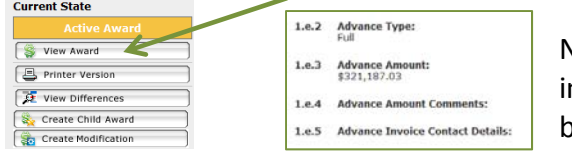

Note: it is possible that all the information needed for a new nvoice didn't convert from RAPID, or the details have changed because of the new amendment.

 If changes are needed to any of those fields, the CO Creates a Modification to "Change Advance Type," even if the advance type itself stays the same. 1.1.d Award Modification Events:

Create Modification

- Change Advance Type
- Complete & Approve the Modification so the award is updated and current info is available to CA.

## **CO: Processes the Amendment in eSRA**

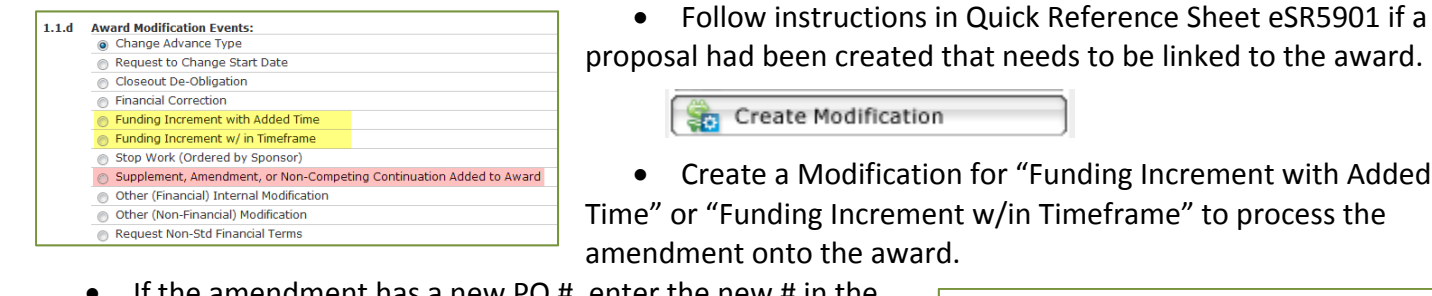

If the amendment has a new PO  $#$ , enter the new  $#$  in the sponsor award reference number field.

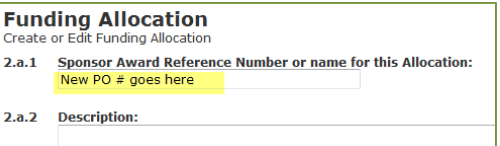

## **CO: Completes and approves the funding allocation modification.**

**CO: Send email** (outside of eSRA) **to: ARHelp and cc: WFOFundsHelp** Subject Line: Special Action Required: Additional Advance Invoice Required, Award # \_\_, Project ID:

## **BO (P2C Analyst): Decides the correct project funding status to restrict funds**

- P2C Analyst: Updates the fund control status in FMS.
- P2C Analyst: Uses eSRA to email team to notify the Resource Analyst of the restriction on the project while waiting for the new advance.

# **RA/PI: Might choose to request Bridge**

# **When the Advance Arrives:**

**CA: processes the advance in PS 9.2 and sends email to CO and WFOHelp**

Subject Line: Special Action Required: Amendment Advance Received, Award # \_\_\_, Project ID: **CO: Reviews to determine if start and/or ends dates need to change on the amendment**. If so, use Modification to "Request to Change Start Date" (even if only the end date needs to change). Remember to create a new funding allocation line with the adjusted performance dates (like a Mod line change in RAPID was done).

**P2C Analyst: Changes Project Funding Control Status to Open**